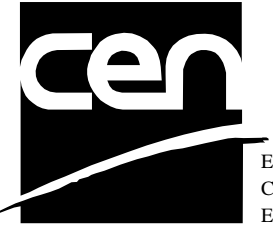

EUROPEAN COMMITTEE FOR STANDARDIZATION COMITÉ EUROPÉEN DE NORMALISATION EUROPÄISCHES KOMITEE FÜR NORMUNG

# **WORKSHOP CWA 14050-8** AGREEMENT
November 2000

ICS 35.200; 35.240.40

Extensions for Financial Services (XFS) interface specification - Release 3.0 - Part 8: Depository Device Class Interface

This CEN Workshop Agreement can in no way be held as being an official standard as developed by CEN National Members.

© 2000 CEN All rights of exploitation in any form and by any means reserved world-wide for CEN National Members

**Ref. No CWA 14050-8:2000 E**

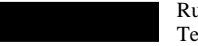

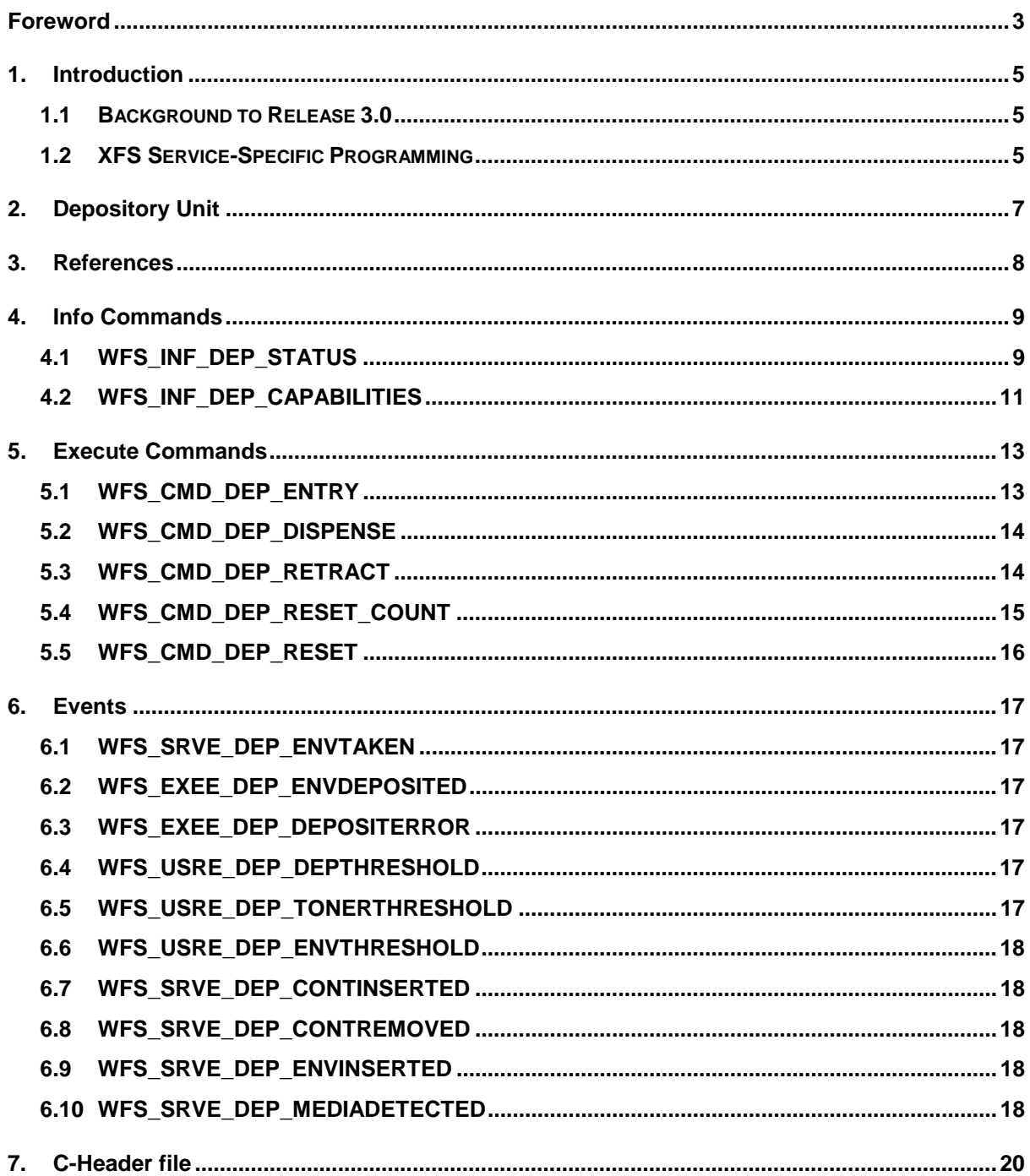

# **Foreword**

This CWA is revision 3.0 of the XFS interface specification.

The move from an XFS 2.0 specification (CWA 13449) to a 3.0 specification has been prompted by a series of factors.

Initially, there has been a technical imperative to extend the scope of the existing specification of the XFS Manager to include new devices, such as the Card Embossing Unit.

Similarly, there has also been pressure, through implementation experience and the advance of the Microsoft technology, to extend the functionality and capabilities of the existing devices covered by the specification.

Finally, it is also clear that our customers and the market are asking for an update to a specification, which is now over 2 years old. Increasing market acceptance and the need to meet this demand is driving the Workshop towards this release.

The clear direction of the CEN/ISSS XFS Workshop, therefore, is the delivery of a new Release 3.0 specification based on a C API. It will be delivered with the promise of the protection of technical investment for existing applications and the design to safeguard future developments.

The CEN/ISSS XFS Workshop gathers suppliers as well as banks and other financial service companies. A list of companies participating in this Workshop and in support of this CWA is available from the CEN/ISSS Secretariat.

This CWA was formally approved by the XFS Workshop meeting on 2000-10-18. The specification is continuously reviewed and commented in the CEN/ISSS Workshop on XFS. It is therefore expected that an update of the specification will be published in due time as a CWA, superseding this revision 3.0.

The CWA is published as a multi-part document, consisting of:

Part 1: Application Programming Interface (API) - Service Provider Interface (SPI); Programmer's Reference

Part 2: Service Classes Definition; Programmer's Reference

Part 3: Printer Device Class Interface - Programmer's Reference

Part 4: Identification Card Device Class Interface - Programmer's Reference

Part 5: Cash Dispenser Device Class Interface - Programmer's Reference

Part 6: PIN Keypad Device Class Interface - Programmer's Reference

Part 7: Check Reader/Scanner Device Class Interface - Programmer's Reference

Part 8: Depository Device Class Interface - Programmer's Reference

Part 9: Text Terminal Unit Device Class Interface - Programmer's Reference

Part 10: Sensors and Indicators Unit Device Class Interface - Programmer's Reference

Part 11: Vendor Dependent Mode Device Class Interface - Programmer's Reference

Part 12: Camera Device Class Interface - Programmer's Reference

Part 13: Alarm Device Class Interface - Programmer's Reference

Part 14: Card Embossing Unit Class Interface - Programmer's Reference

Part 15: Cash In Module Device Class Interface- Programmer's Reference

Part 16: Application Programming Interface (API) - Service Provider Interface (SPI) - Migration from Version 2.0 (see CWA 13449) to Version 3.0 (this CWA) - Programmer's Reference

Part 17: Printer Device Class Interface - Migration from Version 2.0 (see CWA 13449) to Version 3.0 (this CWA) - Programmer's Reference

Page 4 CWA 14050-8:2000

Part 18: Identification Card Device Class Interface - Migration from Version 2.0 (see CWA 13449) to Version 3.0 (this CWA) - Programmer's Reference

Part 19: Cash Dispenser Device Class Interface - Migration from Version 2.0 (see CWA 13449) to Version 3.0 (this CWA) - Programmer's Reference

Part 20: PIN Keypad Device Class Interface - Migration from Version 2.0 (see CWA 13449) to Version 3.0 (this CWA) - Programmer's Reference

Part 21: Depository Device Class Interface - Migration from Version 2.0 (see CWA 13449) to Version 3.0 (this CWA) - Programmer's Reference

Part 22: Text Terminal Unit Device Class Interface - Migration from Version 2.0 (see CWA 13449) to Version 3.0 (this CWA) - Programmer's Reference

Part 23: Sensors and Indicators Unit Device Class Interface - Migration from Version 2.0 (see CWA 13449) to Version 3.0 (this CWA) - Programmer's Reference

Part 24: Camera Device Class Interface - Migration from Version 2.0 (see CWA 13449) to Version 3.0 (this CWA) - Programmer's Reference

Part 25: Identification Card Device Class Interface - PC/SC Integration Guidelines

In addition to these Programmer's Reference specifications, the reader of this CWA is also referred to a complementary document, called Release Notes. The Release Notes contain clarifications and explanations on the CWA specifications, which are not requiring functional changes. The current version of the Release Notes is available online from http://www.cenorm.be/isss/Workshop/XFS.

The information in this document represents the Workshop's current views on the issues discussed as of the date of publication. It is furnished for informational purposes only and is subject to change without notice. CEN/ISSS makes no warranty, express or implied, with respect to this document.

#### Revision History:

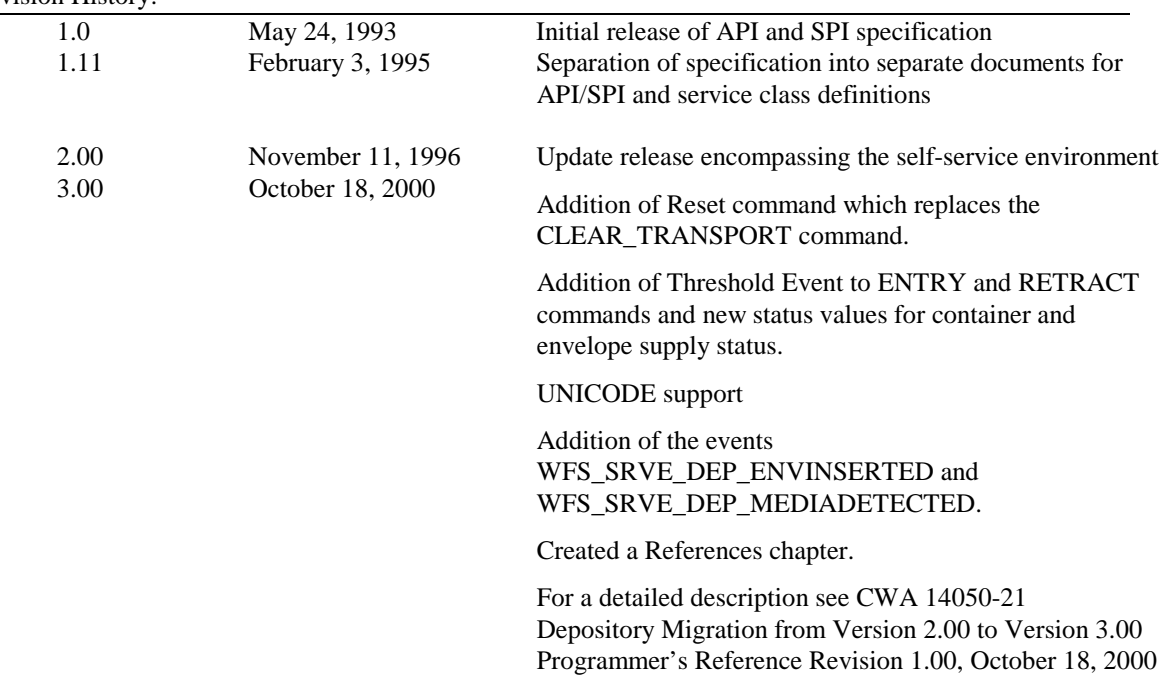

# **1. Introduction**

### **1.1 Background to Release 3.0**

The CEN XFS Workshop is a continuation of the Banking Solution Vendors Council workshop and maintains a technical commitment to the Win 32 API. However, the XFS Workshop has extended the franchise of multi vendor software by encouraging the participation of both banks and vendors to take part in the deliberations of the creation of an industry standard. This move towards opening the participation beyond the BSVC's original membership has been very succesful with a current membership level of more than 20 companies.

The fundamental aims of the XFS Workshop are to promote a clear and unambiguous specification for both service providers and application developers. This has been achieved to date by sub groups working electronically and quarterly meetings.

The move from an XFS 2.0 specification to a 3.0 specification has been prompted by a series of factors. Initially, there has been a technical imperative to extend the scope of the existing specification of the XFS Manager to include new devices, such as the Card Embossing Unit.

Similarly, there has also been pressure, through implementation experience and the advance of the Microsoft technology, to extend the functionality and capabilities of the existing devices covered by the specification.

Finally, it is also clear that our customers and the market are asking for an update to a specification, which is now over 2 years old. Increasing market acceptance and the need to meet this demand is driving the Workshop towards this release.

The clear direction of the XFS Workshop, therefore, is the delivery of a new Release 3.0 specification based on a C API. It will be delivered with the promise of the protection of technical investment for existing applications and the design to safeguard future developments.

# **1.2 XFS Service-Specific Programming**

The service classes are defined by their service-specific commands and the associated data structures, error codes, messages, etc. These commands are used to request functions that are specific to one or more classes of service providers, but not all of them, and therefore are not included in the common API for basic or administration functions.

When a service-specific command is common among two or more classes of service providers, the syntax of the command is as similar as possible across all services, since a major objective of the Extensions for Financial Services is to standardize command codes and structures for the broadest variety of services. For example, using the **WFSExecute** function, the commands to read data from various services are as similar as possible to each other in their syntax and data structures.

In general, the specific command set for a service class is defined as the union of the sets of specific capabilities likely to be provided by the developers of the services of that class; thus any particular device will normally support only a subset of the command set defined for the class.

There are three cases in which a service provider may receive a service-specific command that it does not support:

 $\overline{a}$  The requested capability is defined for the class of service providers by the XFS specification, the particular vendor implementation of that service does not support it, and the unsupported capability is *not* considered to be fundamental to the service. In this case, the service provider returns a successful completion, but does no operation. An example would be a request from an application to turn on a control indicator on a passbook printer; the service provider recognizes the command, but since the passbook printer it is managing does not include that indicator, the service provider does no operation and returns a successful completion to the application.

### Page 6 CWA 14050-8:2000

- $\bullet$  The requested capability is defined for the class of service providers by the XFS specification, the particular vendor implementation of that service does not support it, and the unsupported capability *is* considered to be fundamental to the service. In this case, a WFS\_ERR\_UNSUPP\_COMMAND error is returned to the calling application. An example would be a request from an application to a cash dispenser to dispense coins; the service provider recognizes the command but, since the cash dispenser it is managing dispenses only notes, returns this error.
- $\overline{a}$  The requested capability is *not* defined for the class of service providers by the XFS specification. In this case, a WFS\_ERR\_INVALID\_COMMAND error is returned to the calling application.

This design allows implementation of applications that can be used with a range of services that provide differing subsets of the functionalities that are defined for their service class. Applications may use the **WFSGetInfo** and **WFSAsyncGetInfo** commands to inquire about the capabilities of the service they are about to use, and modify their behavior accordingly, or they may use functions and then deal with WFS\_ERR\_UNSUPP\_COMMAND error returns to make decisions as to how to use the service.

# **2. Depository Unit**

This specification describes the functionality of the services provided by the Depository (DEP) services under XFS, by defining the service-specific commands that can be issued, using the **WFSGetInfo, WFSAsyncGetInfo**, **WFSExecute** and **WFSAsyncExecute** functions.

A Depository is used for the acceptance and deposit of media into the device or terminal. There are two main types of depository: an envelope depository for the deposit of media in envelopes and a night safe depository for the deposit of bags containing bulk media.

An envelope depository accepts media, prints on the media and deposits the media into a holding container or bin. Some envelope depositories offer the capability to dispense an envelope to the customer at the start of a transaction. The customer takes this envelope, fills in the deposit media, possibly inscribes it and puts it into the deposit slot. The envelope is then accepted, printed and transported into a deposit container.

The envelope dispense mechanism may be part of the envelope depository device mechanism with the same entry/exit slot or it may be a separate mechanism with separate entry/exit slot.

Envelopes dispensed and not taken by the customer can be retracted back into the device. When the dispenser is a separate mechanism the envelope is retracted back into the dispenser container. When the dispenser is a common mechanism the envelope is retracted into the depository container.

A night safe depository normally only logs the deposit of a bag and does not print on the media.

# **3. References**

1. XFS Application Programming Interface (API)/Service Provider Interface ( SPI), Programmer's Reference Revision 3.00, October 18, 2000

# **4. Info Commands**

# **4.1 WFS\_INF\_DEP\_STATUS**

**Description** This command reports the full range of information available, including the information that is provided by the service provider.

**Input Param** None.

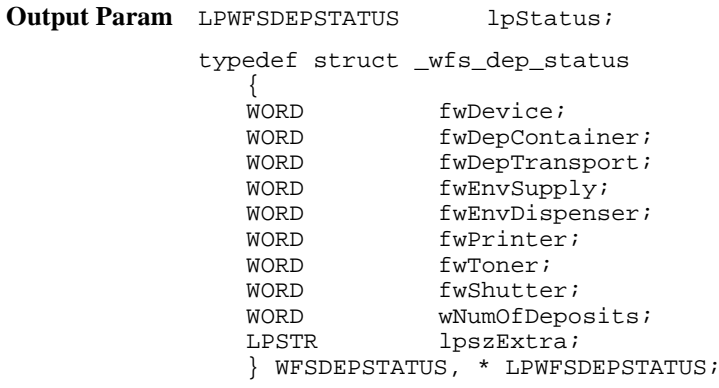

### *fwDevice*

Specifies the state of the Depository device as one of the following flags: Meaning

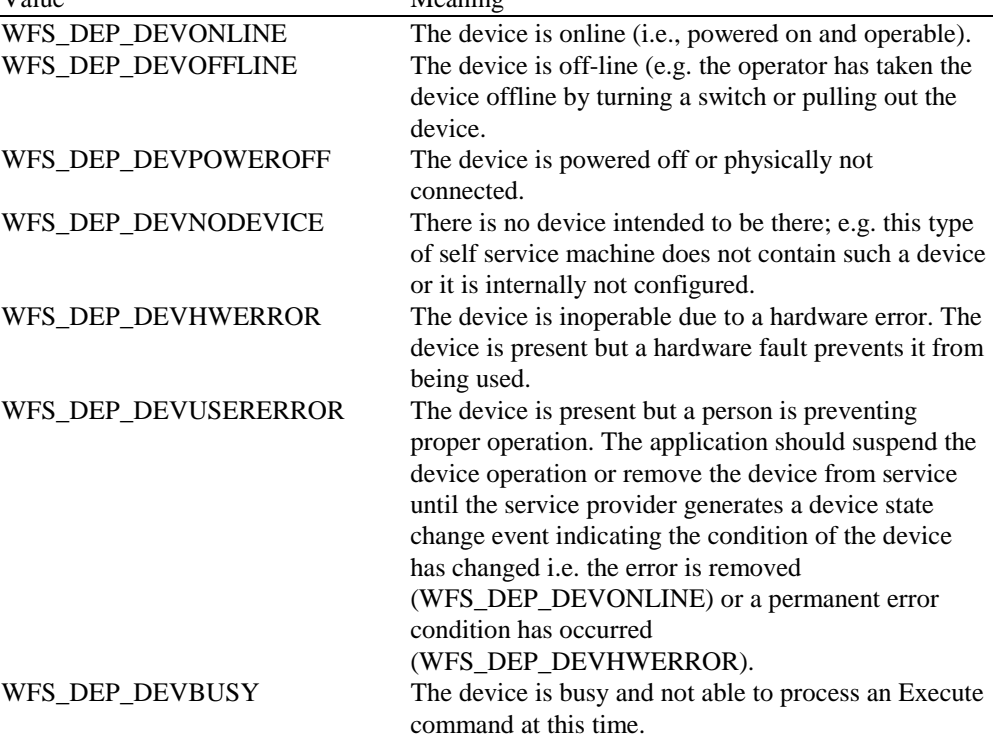

### *fwDepContainer*

Specifies the state of the deposit container that contains the deposited envelopes or bags as one of the following flags:

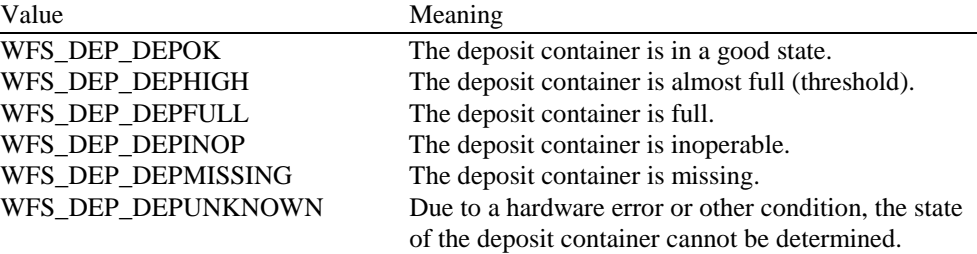

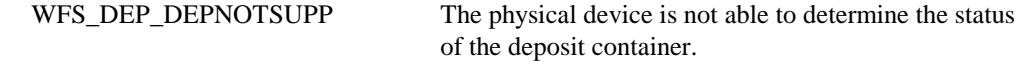

### *fwDepTransport*

Specifies the state of the deposit transport mechanism that transports the envelope into the deposit container. Specified as one of the following flags:

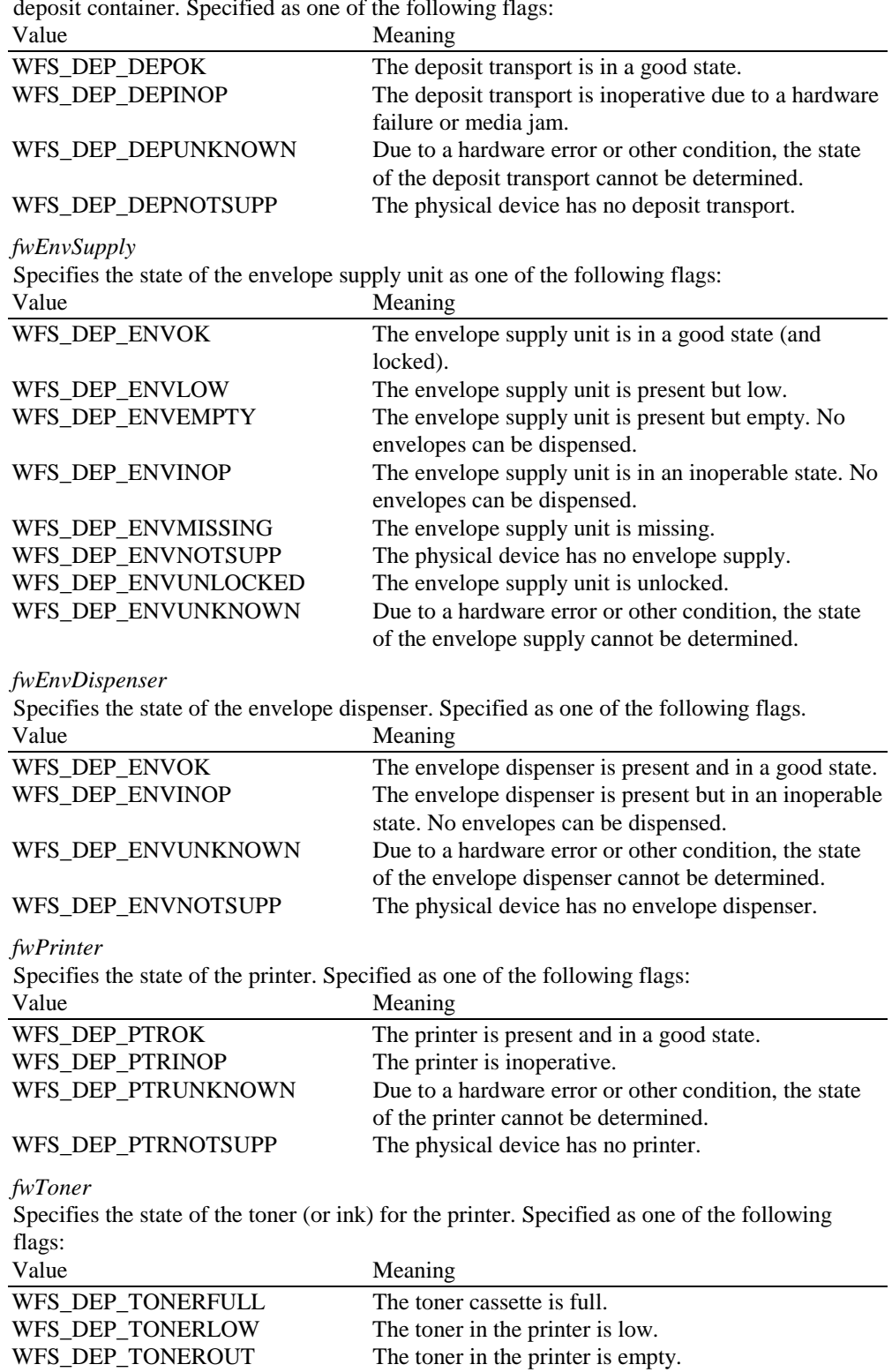

WFS\_DEP\_TONERUNKNOWN Due to a hardware error or other condition, the state of the toner for the printer cannot be determined. WFS\_DEP\_TONERNOTSUPP The physical device has no toner.

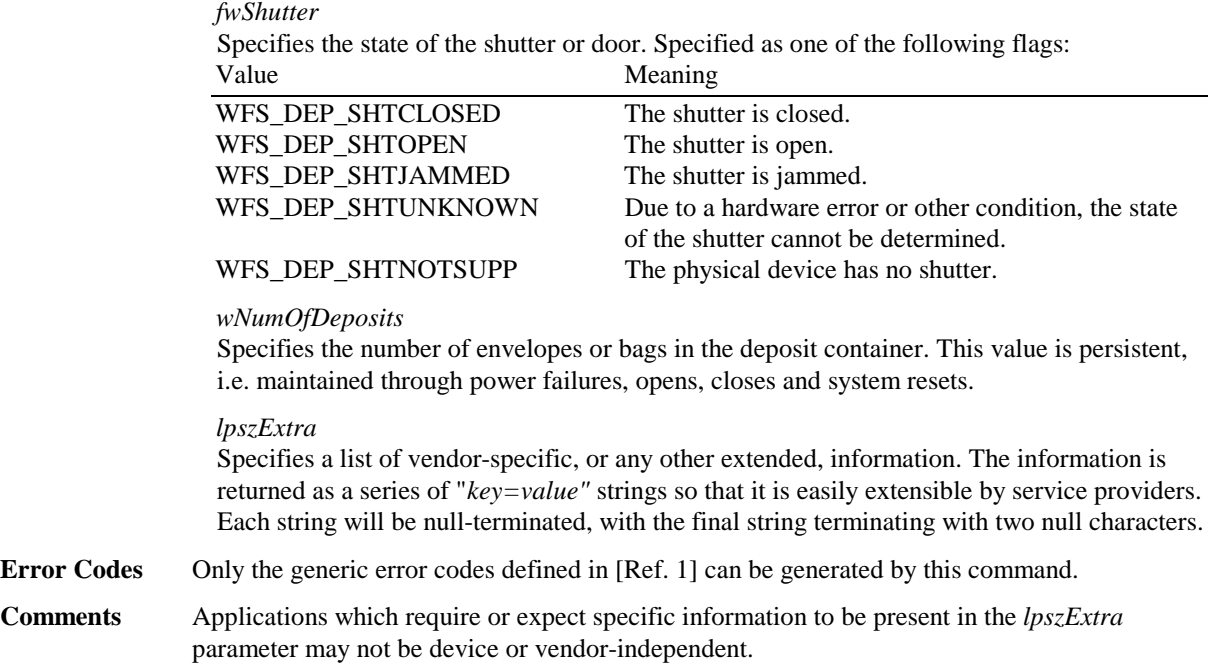

# **4.2 WFS\_INF\_DEP\_CAPABILITIES**

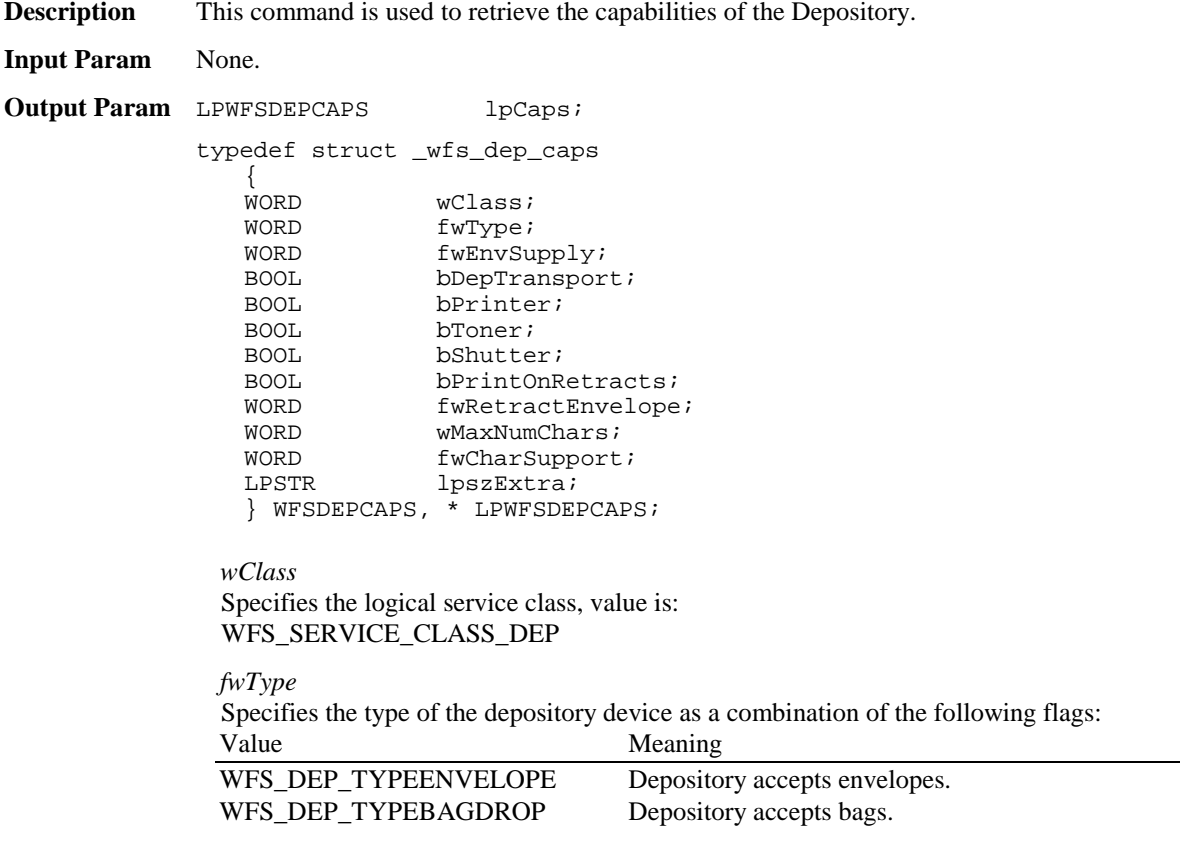

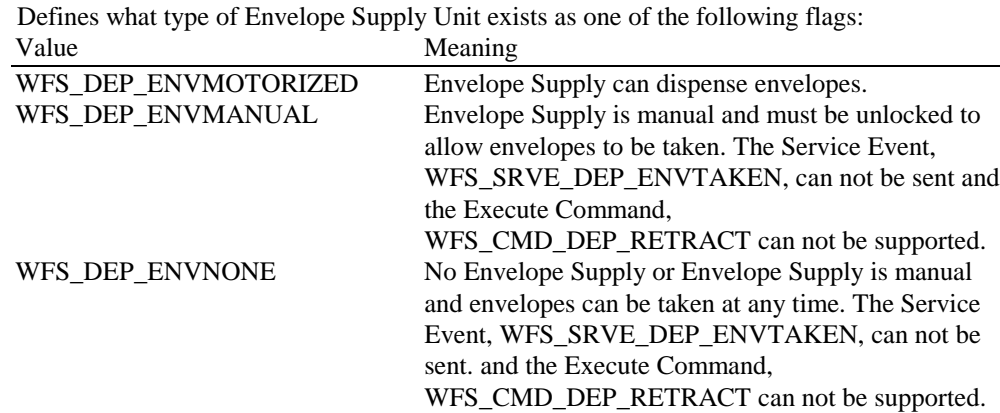

*fwEnvSupply*

### *bDepTransport*

Specifies whether a deposit transport mechanism is available and is either TRUE or FALSE. *bPrinter*

Specifies whether a printer is available and is either TRUE or FALSE.

### *bToner*

Specifies whether the printer has a toner (or ink) cassette and is either TRUE or FALSE.

#### *bShutter*

Specifies whether a deposit transport shutter is available and is either TRUE or FALSE.

### *bPrintOnRetracts*

Specifies whether the device can print the string specified in the lpszPrintData or lpszUNICODEPrintData field of the WFS\_CMD\_DEP\_RETRACT command on retracted envelopes and is either TRUE or FALSE.

### .*fwRetractEnvelope*

Specifies the ability of the envelope dispenser to retract envelopes as one of the following flags:

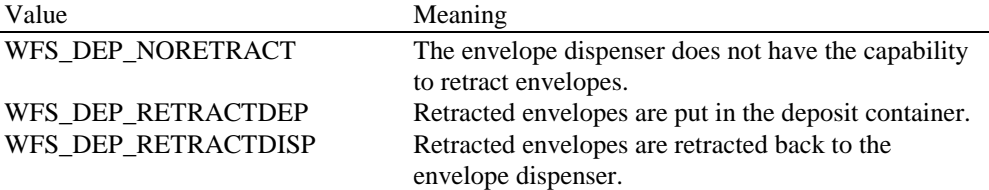

### *wMaxNumChars*

Specifies the maximum number of characters that can be printed on the envelope.

### *fwCharSupport*

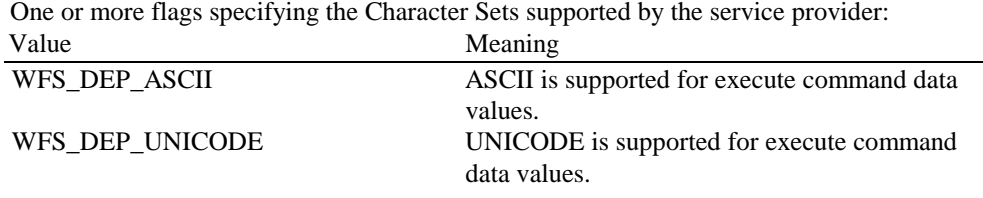

#### *lpszExtra*

Specifies a list of vendor-specific, or any other extended, information. The information is returned as a series of "*key=value"* strings so that it is easily extensible by service providers. Each string will be null-terminated, with the final string terminating with two null characters.

### **Error Codes** Only the generic error codes defined in [Ref. 1] can be generated by this command.

**Comments** Applications which require or expect specific information to be present in the *lpszExtra* parameter may not be device or vendor-independent.

# **5. Execute Commands**

# **5.1 WFS\_CMD\_DEP\_ENTRY**

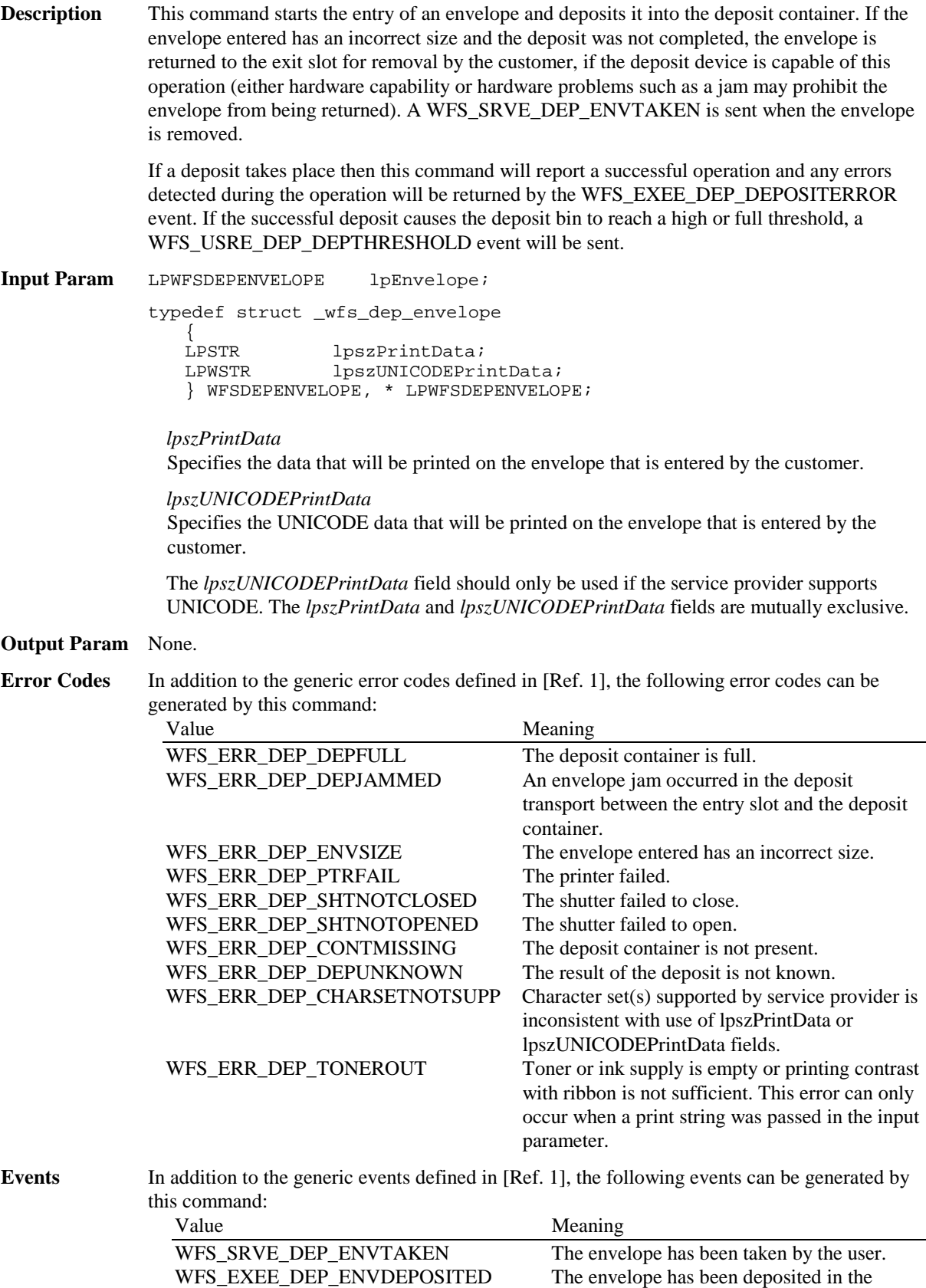

deposit container.

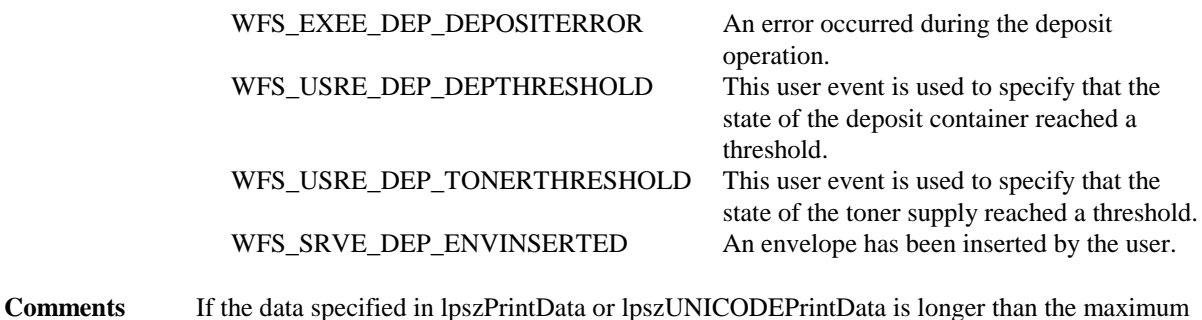

allowed characters, the error code WFS\_ERR\_INVALID\_DATA will be returned..

# **5.2 WFS\_CMD\_DEP\_DISPENSE**

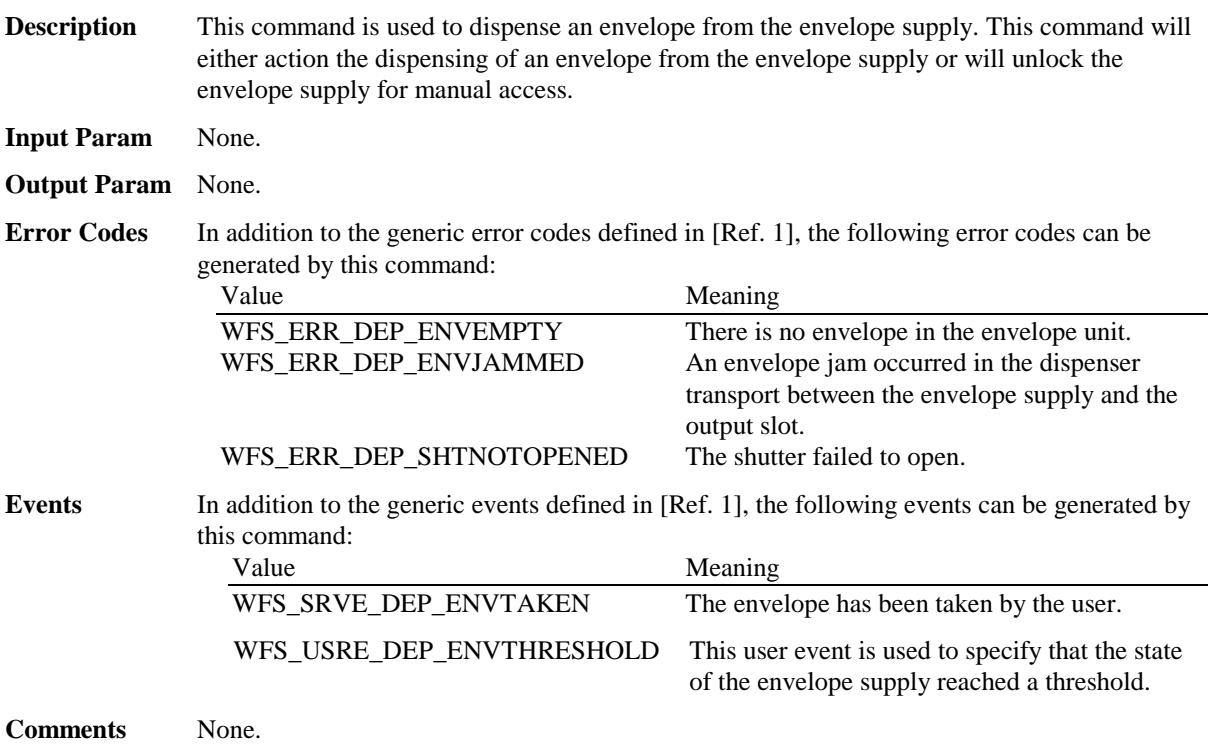

# **5.3 WFS\_CMD\_DEP\_RETRACT**

**Description** This command is used to retract an envelope that was not taken by a customer after an envelope dispense operation. The given string is printed on the envelope and the envelope is retracted into the deposit container or back to the envelope dispenser, depending on the capabilities of the physical device. If a retract to the deposit bin causes the deposit bin to reach a high or full threshold, a WFS\_USRE\_DEP\_DEPTHRESHOLD event will be sent. This command will only return with an error code if the retract has not taken place. The error code will then describe the reason for the failure. **Input Param** LPWFSDEPENVELOPE lpEnvelope; typedef struct \_wfs\_dep\_envelope {<br>LPSTR lpszPrintData; LPSTR lpszUNICODEPrintData; } WFSDEPENVELOPE, \* LPWFSDEPENVELOPE; *lpszPrintData*

Specifies the data that will be printed on the envelope that is retracted.

*lpszUNICODEPrintData*

Specifies the UNICODE data that will be printed on the envelope that is retracted.

The *lpszUNICODEPrintData* field should only be used if the service provider supports UNICODE. The *lpszPrintData* and *lpszUNICODEPrintData* fields are mutually exclusive.

### **Output Param** None.

**Error Codes** In addition to the generic error codes defined in [Ref. 1], the following error codes can be generated by this command:

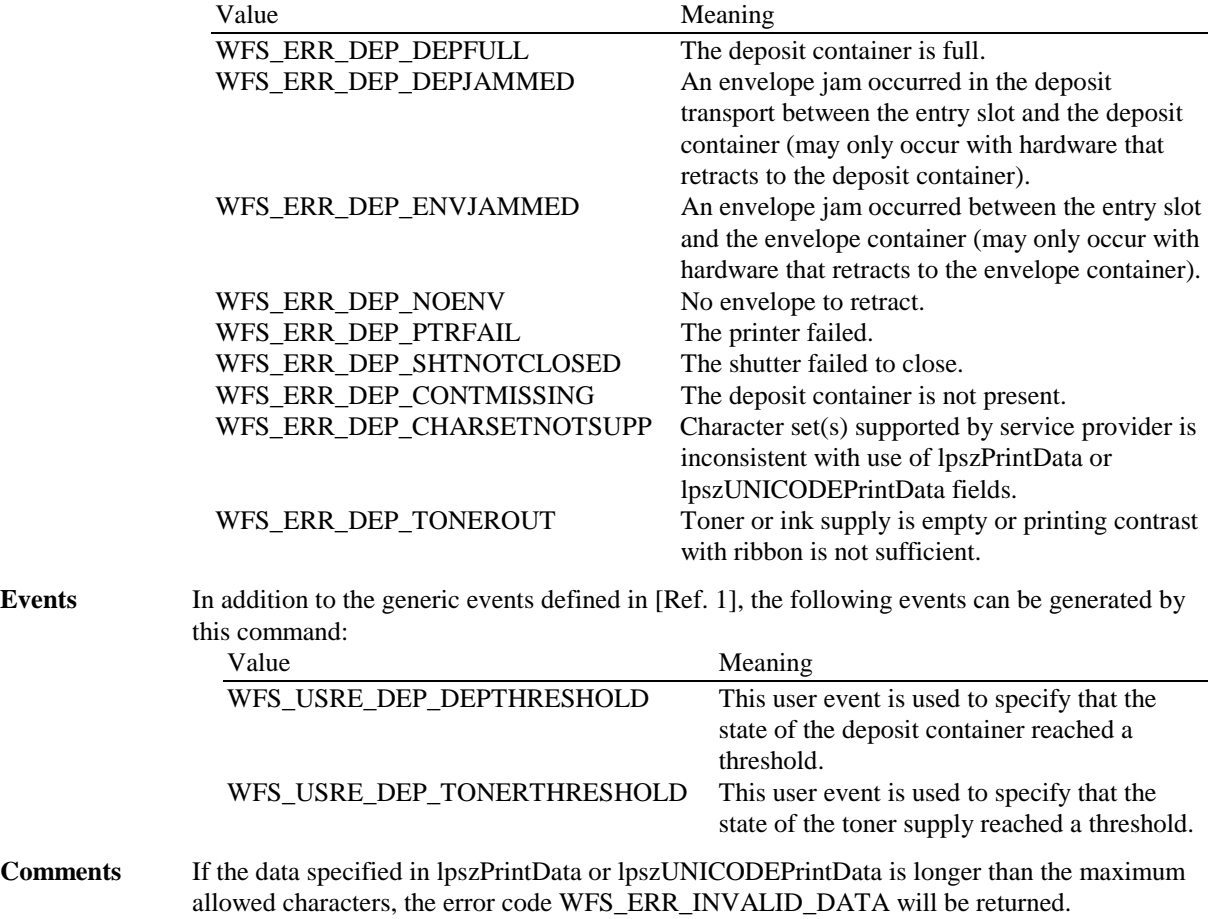

### **5.4 WFS\_CMD\_DEP\_RESET\_COUNT**

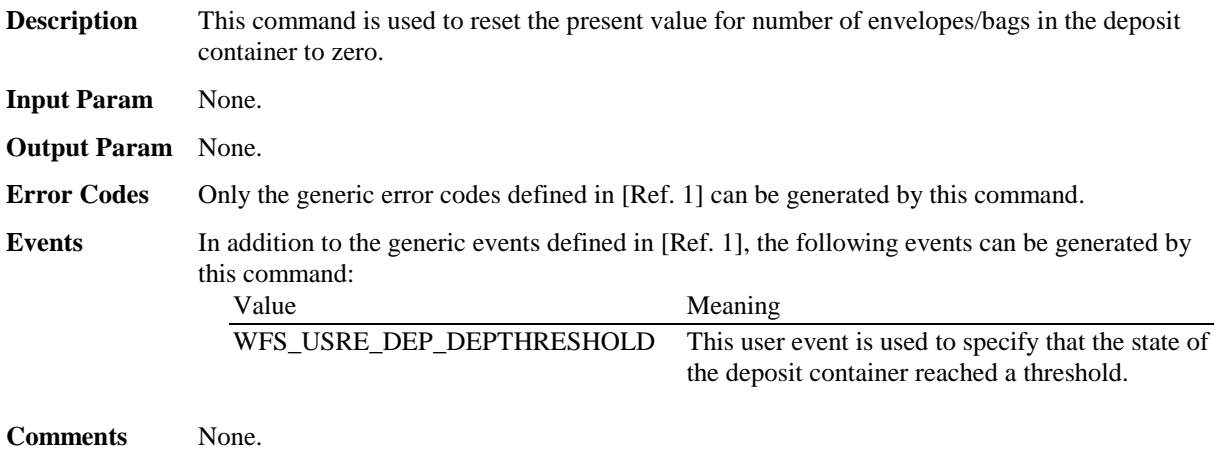

# **5.5 WFS\_CMD\_DEP\_RESET**

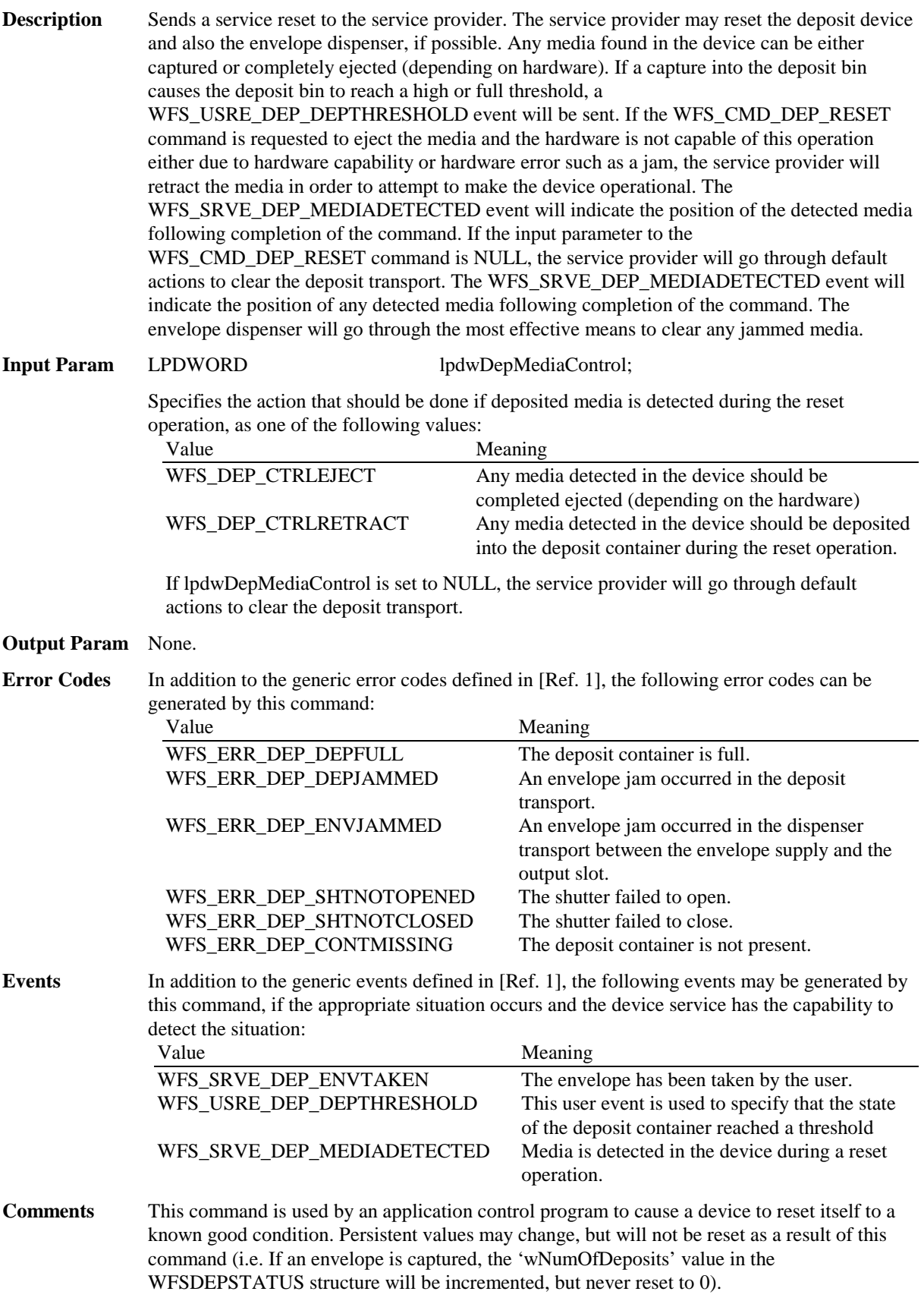

# **6. Events**

### **6.1 WFS\_SRVE\_DEP\_ENVTAKEN**

**Description** This service event is used to specify that the envelope has been taken by the customer. **Event Param** None.

**Comments** None.

### **6.2 WFS\_EXEE\_DEP\_ENVDEPOSITED**

**Description** This execute event is used to specify that the envelope has been deposited in the deposit container. **Event Param** None. **Comments** None.

### **6.3 WFS\_EXEE\_DEP\_DEPOSITERROR**

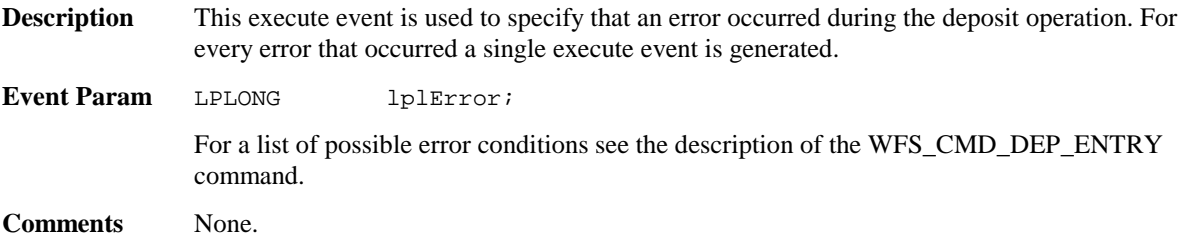

# **6.4 WFS\_USRE\_DEP\_DEPTHRESHOLD**

**Description** This user event is used to specify that the state of the deposit container reached a threshold.

**Event Param** LPWORD lpwDepositThreshold;

Specified as one of the following flags:

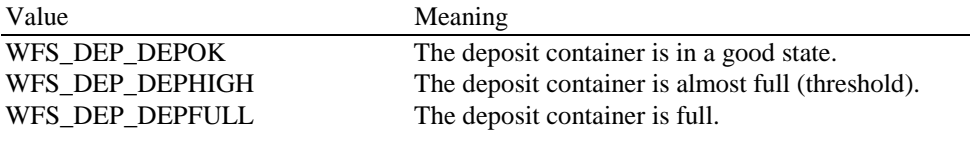

**Comments** None.

# **6.5 WFS\_USRE\_DEP\_TONERTHRESHOLD**

**Description** This user event is used to specify that the state of the toner (or ink supply or the state of a ribbon) reached a threshold.

**Event Param** LPWORD lpwTonerThreshold;

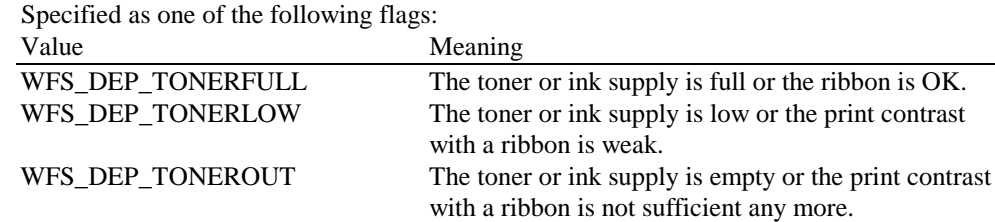

### Page 18 CWA 14050-8:2000

**Comments** None.

### **6.6 WFS\_USRE\_DEP\_ENVTHRESHOLD**

**Description** This user event is used to specify that the state of the envelope supply reached a threshold.

**Event Param** LPWORD lpwEnvelopeThreshold;

Specified as one of the following flags: Value Meaning WFS\_DEP\_ENVOK The envelope supply is present and in a good state. WFS\_DEP\_ENVLOW The envelope supply is present but low. WFS\_DEP\_ENVEMPTY The envelope supply is present but empty. No envelopes can be dispensed.

**Comments** None.

# **6.7 WFS\_SRVE\_DEP\_CONTINSERTED**

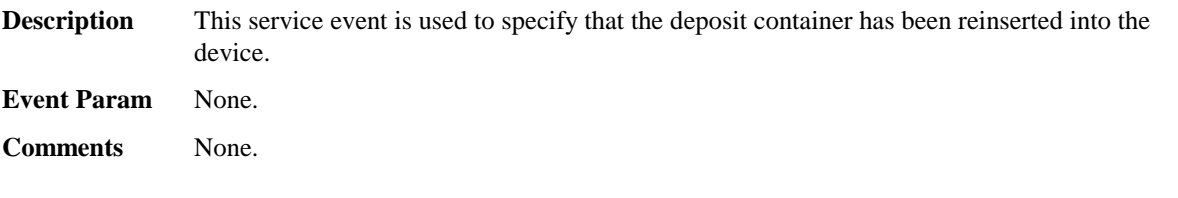

# **6.8 WFS\_SRVE\_DEP\_CONTREMOVED**

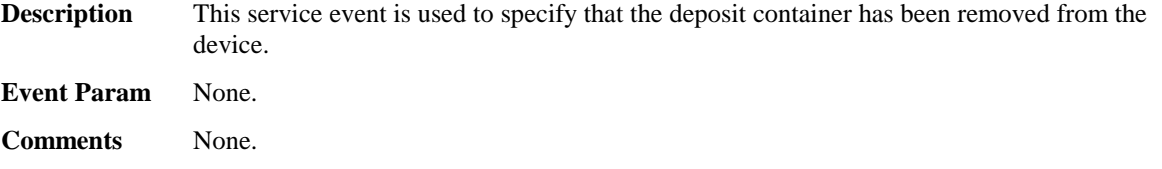

# **6.9 WFS\_SRVE\_DEP\_ENVINSERTED**

**Description** This service event is used to specify that an envelope has been inserted by the customer. **Event Param** None. **Comments** None.

# **6.10 WFS\_SRVE\_DEP\_MEDIADETECTED**

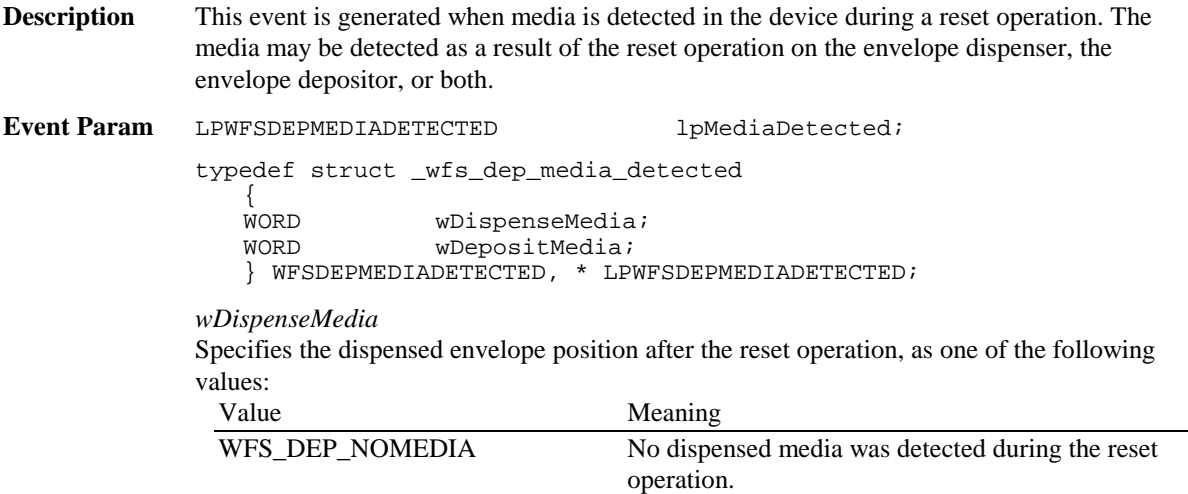

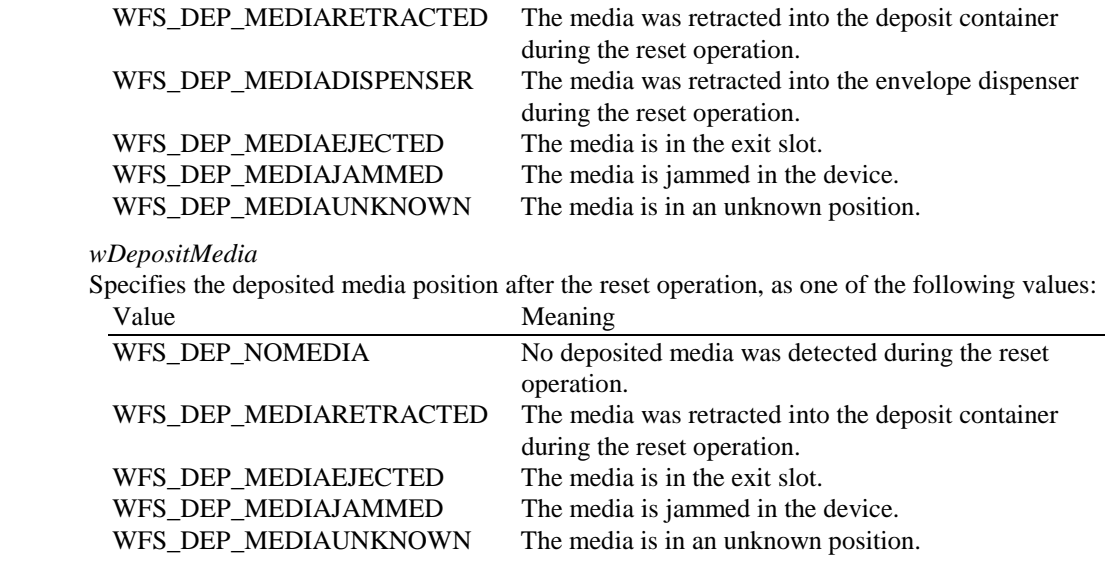

**Comments** None.

Page 20 CWA 14050-8:2000

# **7. C-Header file**

```
/******************************************************************************
* *
* xfsdep.h XFS - Depository (DEP) definitions *
* *
           Version 3.00 (10/18/00)* *
*******************************************************************************/
#ifndef __INC_XFSDEP__H
#define __INC_XFSDEP__H
#ifdef __cplusplus
extern "C" {
#endif
#include <xfsapi.h>
   be aware of alignment */
#pragma pack(push,1)
/* values of WFSDEPCAPS.wClass */
#define WFS_SERVICE_CLASS_DEP (6)
#define WFS_SERVICE_CLASS_VERSION_DEP (0x0003) /* Version 3.00 */
#define WFS_SERVICE_CLASS_NAME_DEP "DEP"
#define DEP_SERVICE_OFFSET (WFS_SERVICE_CLASS_DEP * 100)
/* DEP Info Commands */
#define WFS_INF_DEP_STATUS (DEP_SERVICE_OFFSET + 1)
#define WFS_INF_DEP_CAPABILITIES (DEP_SERVICE_OFFSET + 2)
/* DEP Execute Commands */
#define WFS_CMD_DEP_ENTRY (DEP_SERVICE_OFFSET + 1)
#define WFS_CMD_DEP_DISPENSE (DEP_SERVICE_OFFSET + 2)
#define WFS_CMD_DEP_RETRACT (DEP_SERVICE_OFFSET + 3)
#define WFS_CMD_DEP_CLEAR_TRANSPORT (DEP_SERVICE_OFFSET + 4)
#define WFS_CMD_DEP_RESET_COUNT (DEP_SERVICE_OFFSET + 5)
#define WFS_CMD_DEP_RESET (DEP_SERVICE_OFFSET + 6)
/* DEP Messages */
#define WFS_SRVE_DEP_ENVTAKEN (DEP_SERVICE_OFFSET + 1)
#define WFS_EXEE_DEP_ENVDEPOSITED (DEP_SERVICE_OFFSET + 2)<br>#define WFS_EXEE_DEP_DEPOSITERROR (DEP_SERVICE_OFFSET + 3)<br>#define WFS_USRE_DEP_DEPTHRESHOLD (DEP_SERVICE_OFFSET + 4)
#define WFS_EXEE_DEP_DEPOSITERROR (DEP_SERVICE_OFFSET + 3)
#define WFS_USRE_DEP_DEPTHRESHOLD (DEP_SERVICE_OFFSET + 4)
#define WFS_USRE_DEP_TONERTHRESHOLD (DEP_SERVICE_OFFSET + 5)
#define WFS_USRE_DEP_ENVTHRESHOLD (DEP_SERVICE_OFFSET + 6)
#define WFS_SRVE_DEP_CONTINSERTED (DEP_SERVICE_OFFSET + 7)
#define WFS_SRVE_DEP_CONTREMOVED (DEP_SERVICE_OFFSET + 8)
#define WFS_SRVE_DEP_ENVINSERTED (DEP_SERVICE_OFFSET + 9)
#define WFS_SRVE_DEP_MEDIADETECTED (DEP_SERVICE_OFFSET + 10)
/* values of WFSDEPSTATUS.fwDevice */
#define WFS_DEP_DEVONLINE WFS_STAT_DEVONLINE
#define WFS_DEP_DEVOFFLINE WFS_STAT_DEVOFFLINE
#define WFS_DEP_DEVPOWEROFF WFS_STAT_DEVPOWEROFF<br>#define WFS_DEP_DEVPOWEROFF WFS_STAT_DEVPOWEROFF<br>#define WFS_DEP_DEVNODEVICE WFS_STAT_DEVNODEVICE<br>#define WFS_DEP_DEVHWERROR WFS_STAT_DEVNODEVICE
#define WFS_DEP_DEVBUSY
#define WFS_DEP_DEVNODEVICE WFS_STAT_DEVNODEVICE
#define WFS_DEP_DEVHWERROR WFS_STAT_DEVHWERROR
#define WFS_DEP_DEVUSERERROR WFS_STAT_DEVUSERERROR
/* values of WFSDEPSTATUS.fwDepContainer, fwDepTransport */
#define WFS_DEP_DEPOK (0)<br>#define WFS_DEP_DEPHIGH (1)
#define WFS_DEP_DEPHIGH (1)
#define WFS_DEP_DEPFULL (2)
```
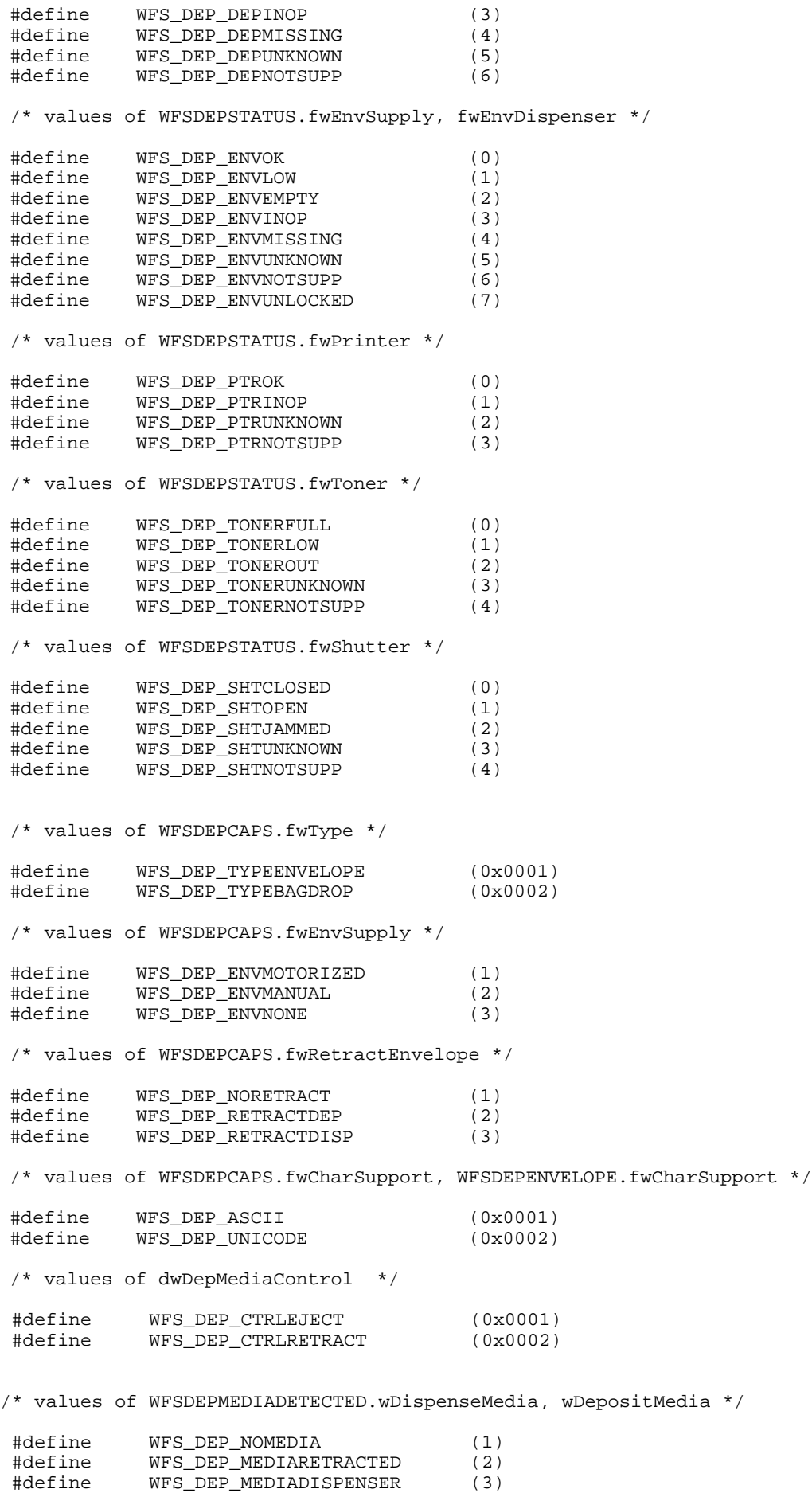

#define WFS\_DEP\_MEDIAEJECTED (4)

#### Page 22 CWA 14050-8:2000

```
#define WFS_DEP_MEDIAJAMMED (5)<br>#define WFS_DEP_MEDIAUNKNOWN (6)
          WFS DEP MEDIAUNKNOWN
#define WFS_ERR_DEP_DEPFULL (-(DEP_SERVICE_OFFSET + 0))
#define WFS_ERR_DEP_DEPJAMMED (-(DEP_SERVICE_OFFSET + 1))
#define WFS_ERR_DEP_ENVEMPTY (-(DEP_SERVICE_OFFSET + 2))
#define WFS_ERR_DEP_ENVJAMMED (-(DEP_SERVICE_OFFSET + 3))
#define WFS_ERR_DEP_ENVSIZE (-(DEP_SERVICE_OFFSET + 4))
#define WFS_ERR_DEP_NOENV (-(DEP_SERVICE_OFFSET + 5))
#define WFS_ERR_DEP_PTRFAIL (-(DEP_SERVICE_OFFSET + 6))
#define WFS_ERR_DEP_SHTNOTCLOSED (-(DEP_SERVICE_OFFSET + 7))<br>#define WFS_ERR_DEP_SHTNOTOPENED (-(DEP_SERVICE_OFFSET + 8))
#define WFS_ERR_DEP_SHTNOTOPENED (-(DEP_SERVICE_OFFSET + 8))
#define WFS_ERR_DEP_CONTMISSING (-(DEP_SERVICE_OFFSET + 9))
#define WFS_ERR_DEP_DEPUNKNOWN (-(DEP_SERVICE_OFFSET + 10))
#define WFS_ERR_DEP_CHARSETNOTSUPP (-(DEP_SERVICE_OFFSET + 11))
#define WFS_ERR_DEP_TONEROUT (-(DEP_SERVICE_OFFSET + 12))
/*====================================================================*/
/* DEP Info Command Structures and variables
/*====================================================================*/
typedef struct _wfs_dep_status
\{WORD fwDevice;<br>
WORD fwDepCont
              fwDepContainer;
   WORD fwDepTransport;<br>word fwEnvSupply;
   WORD fwEnvSupply;<br>
WORD fwEnvDispens
WORD fwEnvDispenser;
WORD fwPrinter;
   WORD fwToner;
   WORD fwShutter;
WORD wNumOfDeposits;
LPSTR lpszExtra;
} WFSDEPSTATUS, * LPWFSDEPSTATUS;
typedef struct _wfs_dep_caps
{
    WORD wClass;
   WORD fwType;
   WORD fwEnvSupply;<br>ROOL bDepTranspor
 BOOL bDepTransport;
BOOL bPrinter;
   BOOL bToner;<br>BOOL bShutte
             bShutter;
 BOOL bPrintOnRetracts;
WORD fwRetractEnvelope;
   WORD wMaxNumChars;<br>
WORD fwCharSupport
             SAMANULIATS;<br>EwCharSupport;
    LPSTR lpszExtra;
} WFSDEPCAPS, * LPWFSDEPCAPS;
/*====================================================================*/
/* DEP Execute Command Structures
/*====================================================================*/
typedef struct _wfs_dep_envelope
{
   LPSTR lpszPrintData;<br>LPWSTR lpszUNICODEPri
               lpszUNICODEPrintData;
} WFSDEPENVELOPE, * LPWFSDEPENVELOPE;
/*====================================================================*/
/* DEP Message Structures
/*====================================================================*/
typedef struct _wfs_dep_media_detected
{
   WORD wDispenseMedia;
   WORD wDepositMedia;
} WFSDEPMEDIADETECTED, * LPWFSDEPMEDIADETECTED;
```
/\* restore alignment \*/ #pragma pack(pop) #ifdef \_\_cplusplus } /\*extern "C"\*/ #endif #endif /\* \_\_INC\_XFSDEP\_\_H \*/